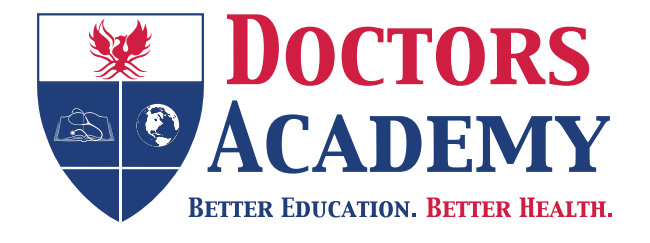

# Educational Resources in International Languages

# **Untersuchung der Schilddrüse**

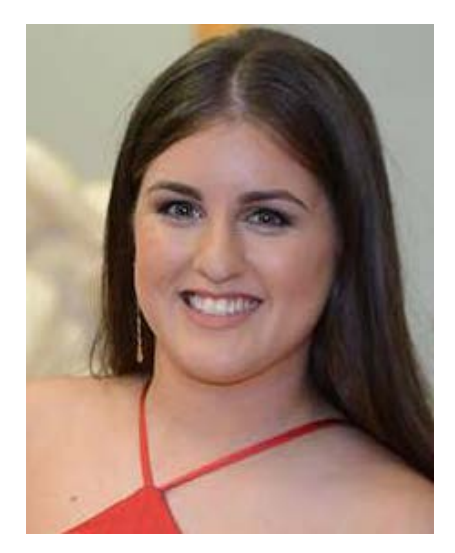

*Translated from English to German by:* **Ms Melanie Brownlee**  MA (Translation Studies) University of Cardiff

www.doctorsacademy.org

# **1. Stellen Sie sich vor und bitten Sie um Erlaubnis, den Patienten untersuchen zu dürfen**

## **2. Enthüllen Sie angemessen den Nacken – bei Bedarf bewegen Sie den Patienten**

### **3. Untersuchen Sie den Patienten - von vorne und von der Seite**

### **Sehen Sie nach**

- Dem Allgemeinzustand des Patienten ist er/sie über- oder untergewichtig, für die aktuelle Wetterlage angemessen gekleidet? Gibt es Agitation oder Lustlosigkeit?
- allen sofort sichtbaren systematischen Symptomen von der Schilddrüsenerkrankung
- allen offensichtlichen Knoten/Kröpfen
- Nackennarben

### **4. Bitten Sie den Patienten, Wasser herunterzuschlucken**

Wenn der Patienten schluckt, gibt es einen Nackenknoten, der sich nach oben bewegt? Falls ja, kommt der am ehesten von der Schilddrüse.

### **5. Bitten Sie den Patienten, die Zunge herauszustrecken**

Wenn der Patient die Zunge herausstreckt, gibt es einen Nackenknoten, der sich nach oben bewegt?

# **Falls ja, ist es wahrscheinlich eine Thyreoglossuszyste.**

# **6. Stellen Sie sich hinter den Patienten und beginnen Sie die Palpation**

Vergessen Sie nicht, den Patienten vorzuwarnen, dass Sie dabei sind, die Schilddrüse zu betasten. Fragen Sie nach Schmerz oder/und Druckempfindlichkeit.

- a) Wiederholen Sie die Schritte 4 und 5, während Sie die Schilddrüse betasten.
- b) Betasten Sie systematisch der Schilddrüsenisthmus und beide Lappen um jeden Knoten zu finden und weisen Sie hin auf:
- Vergrößerung
- Symmetrie ein einsamer oder mehrere Knoten
- Konsistenz zerstreut oder knötchenartig
- Druckempfindlichkeit
- c) Fühlen Sie nach vergrößerten Lymphknoten im Nacken
- d) Betasten Sie für Luftröhrendeviation

### **7. Beklopfen Sie über dem Sternum, um Retrosternalextension des Kropfs zu finden**

# **8. Auskultieren Sie mit zwei Händen über die Schilddrüse um jede vaskulären Murmeln zu finden**

### **9. Um die Untersuchung der Schilddrüse zu beenden**

Erklären Sie, dass Sie auch nach einer Lingualschilddrüse fühlen möchten und untersuchen Sie nach systematischen Symptomen von Schilddrüsenerkrankung.

- a) Hände
- Temperatur / Schwitzen
- Trommelschlägerfinger / prätibalen Myöxdern / Onycholyse
- Handflächenseitig Erythem
- Zittern (bitten Sie den Patienten, die Hände herauszustrecken und die Augen zu schließen)
- b) Radialispuls
- Vorhofflimmern oder Tachykardie
- c) Gesicht
- Trockene Haut
- Haarausfall oder Vergröberung der Haare
- Verlust des lateralen Drittel der Augenbrauen
- Ödern
- d) Augen
- Schlaffe Augenlider und Augenlidretraktion sind unspezifische Zeichen von Schilddrüsenüberfunktion

Bitten Sie den Patienten, Ihre Finger mit den Augen nach unten zu folgen

- Opthalmoplegie, Proptosis und Chemosis sind pathognomonisch der Basedowkrankheit
- e) Muskelkraft: der Test für proximale Myopathie
- Testen Sie die Abduktion des Schulterns
- Bitten Sie den Patienten von dem Stuhl aufzustehen, ohne die Arme zu verwenden
- f) Testen Sie die Reflexe der Patienten (hauptsächlich Supinator und Knöchelrucke)
- g) Checken Sie die Schienbeine für prätibalen Myxödern

# **Erklären Sie, dass Sie Schilddrüsenfunktion Tests organisieren möchten, um den Funktionszustand der Schilddrüse zu bewerten.**

## **10. Danken Sie dem Patienten**

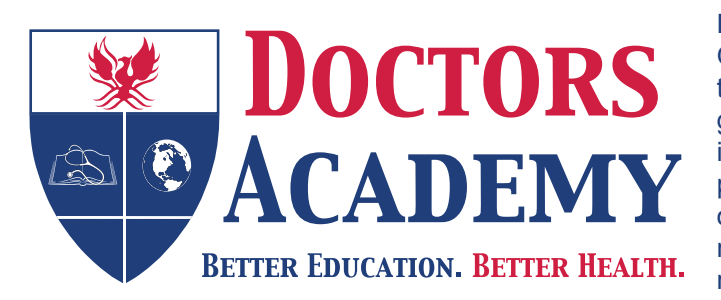

Doctors Academy is a UK-based International Non-Profit Organisation comprising of doctors, dentists and scientists that undertakes a diverse range of educational activities globally. The aim of the Academy is to disseminate information and exchange medical knowledge between professionals from diverse backgrounds working in a variety of healthcare settings. This is achieved by the provision of a number of attendance courses, publishing house, online resources and international events/ competitions.

#### **Courses (a selection):**

#### **Undergraduate:**

- Final Year Medicine and Surgical Revision Courses
- Training the Clinical Anatomy Trainer
- Clinical Anatomy as Applied to Trauma and Emergency Medicine
- Surgical Anatomy of Important Operative Procedures
- Future Surgeons: Key Skills (RCSEd delivered)
- Structured Introduction to Surgical Skills

#### **Postgraduate:**

- MRCS Part A
- MRCEM Part A
- MRCS Part B OSCE
- DOHNS: Intensive Revision & OSCE
- Intercollegiate Basic Surgical Skills (RCSEd delivered)
- MRCP PACES Part 2
- FRCS (General Surgery) Exit Exam
- Cadaveric Ultrasound-Guided Musculoskeletal Intervention Course
- Ultrasound-Assisted Botulinum Toxin Injection for Neuromuscular Disorders
- Live Advanced Laparoscopic Colorectal Course

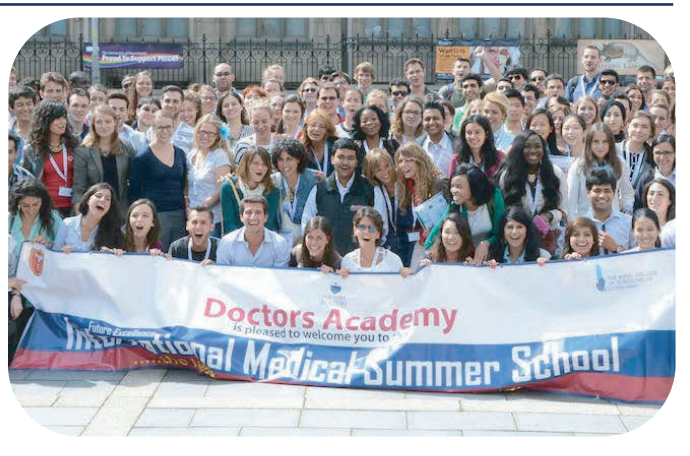

#### **Forthcoming key events:**

- **International Medical Summer School**  *Manchester, 31st July to 4th August 2017*
- **International Academic and Research Conference**  *Manchester, 5th August 2017*
- **World University Anatomy Challenge**  *Manchester, 4th August 2017*

#### **Publications**

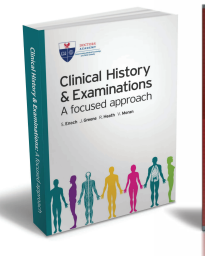

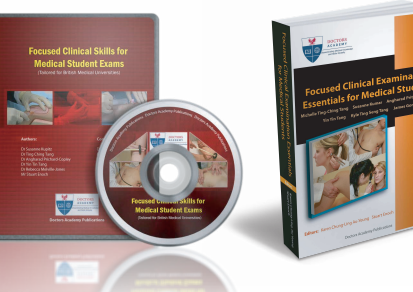

#### **publications.doctorsacademy.org**

#### **World Journal of Medical Education & Research**

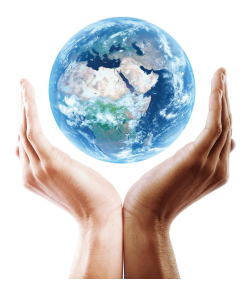

**Peer-reviewed academic journal with ISSN.**

No fee to view, read and download articles No subscription charges No submission fees No manuscript processing fee No publishing fee No cost to read, write or publish!

### **wjmer.co.uk**

# **Online Revision Resources**

DoctorExams consists of 1000s of questions with detailed explanations in MCQ, EMQ, SBA and SAQ formats. Questions are written by the Doctors Academy group of experienced clinicians and clinical academics, with mock exams and feedback on performance included to aid a candidate's focused revision of topics. Based on past exams, these questions are carefully crafted to suit the requirements of undergraduate students & postgraduate trainees undertaking relevant speciality exams.

#### **Resources for:**

- Medical Students General Surgery Exams
- 
- Dental Students Plastic Surgery Exams
- International Entrance Exams DOHNS Exams
- 
- MRCS Exams

#### **www.doctorexams.co.uk**

# **www.doctorsacademy.org**